## LOAN SERVICING SOFT - Modifying a loan

This document will guide you through the process of modifying a loan in the LOAN SERVICING SOFT system.

For additional information and/or questions please feel free to contact our support group at support@loanservicingsoft.com or 1-800-993-1839 x2.

## Modifying a loan

To create a loan modification, you need to start by opening a loan and selecting loan modifications in the loan terms tab.

| Loan C-1          |                                                            | ×                                                                              |
|-------------------|------------------------------------------------------------|--------------------------------------------------------------------------------|
| 울 Loan Terms      | Loa                                                        | an Tems                                                                        |
| Sorrowers         | Loan Number C-1                                            | Loan Status Active Status Dates                                                |
| 🎝 Lenders         | Borrower Andrew L Walters                                  | Special Status - Conditions                                                    |
| Sendors           | Loan Type Term / One Draw Loan                             | <ul> <li>Signed Date 1/1/2010          Daily Rate 0.033334%     </li> </ul>    |
| 🖉 Collateral      | Funded Amount 100,000.00                                   | Origination Date 1/1/2010 Daily Interest 33.3300000000<br>Periodic Rate 1.000% |
| 🗹 UDF's           | Principal Balance 100,000.00                               | First Payment Date 2/1/2010 💌                                                  |
| Classification    | Interest Method Regular Periodic                           | Maturity Date 1/1/2015      Odd Days                                           |
| Escrow            | Interest Rate 12.000 % / yr                                | Calculate daily rate based on 360 days in year or 30 days in month 💌           |
| ✦ Closing Details | This loan will be adjustable after 0 Months                | Calculate days in date range based on Actual Days                              |
| Docs & Log        | From that point on the interest rate will be determined by | Use Late Fee After 15 Days Min \$ 0.00 Max \$ 0.00                             |
| K Encumbrance     | Base Rate 0.000 Plus CMT                                   | Late Fee Amount 10.00 % of Single P+I Payment                                  |
| 🛤 Audit Trail     | Floor 0.000 Ceiling 0.000                                  | Pre Payment Penalty 🕼 If paid before 6 Term Periods                            |
|                   | O Use Rate Schedule                                        | 80.00 % of Principal Balance                                                   |
|                   | Amortized Interest Only                                    | ▼ Use Default Rate □ Rate 0.000 % After 0 days                                 |
|                   | Charged Interest on Unpaid Interest                        | Servicing Account Servicing Account - 287960967091                             |
|                   | Term Period Monthly Payment Period Monthly                 | Assigned To     User: Administrator     Change                                 |
|                   | Term 60 Term Due 6                                         | Other Options Payment Distribution                                             |
|                   | Payment (I) 1,000.00 * With Escrow and Fees 1,000.0        | 0 Loan Modifications                                                           |
|                   | Balloon Amount 101,000.00                                  |                                                                                |
|                   | Nick Name                                                  |                                                                                |
|                   | Memo / Notes                                               |                                                                                |
|                   |                                                            |                                                                                |
| <b>•</b>          |                                                            |                                                                                |
| Loan Data 🔹       | Income, Expense & Credit Scores Loan Features 🔹            | Lock Terms                                                                     |
|                   |                                                            |                                                                                |

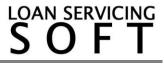

## Adding a loan modification

This will bring up a screen where you can add a loan modification. Select Add then choose whether you would like to add a loan term modification or an unpaid amount mod.

| Loan C-1      |                      |                    |                        |          |                  |            |            |                                                | $\times$ |
|---------------|----------------------|--------------------|------------------------|----------|------------------|------------|------------|------------------------------------------------|----------|
| 差 Loan Terms  |                      |                    |                        | Loan     | Terms            |            |            |                                                |          |
| Sorrowers     | Loan Number          | C-1                |                        | /        | Loan Status      | Active     |            | Status Dates                                   | 5        |
| lenders       | Borrower             | Andrew L Walters   |                        |          | Special Status   | -          |            | Conditions                                     |          |
| Sendors       | Loan Type            | Term / One Draw Lo | ban                    | •        | Signed Date      | 1/1/2010   |            | ly Rate 0.033334%                              |          |
| Collateral    | Funded Amount        | 100,00             | 0.00                   |          | Origination Date | 1/1/2010   | → Per      | ly Interest 33.3300000000<br>iodic Rate 1.000% | J        |
| UDF's Loan Mo | odifications & Reca  | sts                |                        |          |                  |            |            | ×                                              |          |
| Classif 📥 Add | 🖌 🖍 Edit 🗙 Remo      | ove 🖌 Apply To Loa | an                     |          |                  |            |            |                                                | 0        |
|               | in Term Modification |                    | Mod. Amount            |          | Description      |            |            | Is Applied nth                                 | •        |
| Closing + Unp | oaid Amount Modific  | ation              |                        |          |                  |            |            |                                                | -        |
| Docs &        |                      |                    |                        |          |                  |            |            |                                                | .00      |
| K Encumi      |                      |                    |                        |          |                  |            |            |                                                | •        |
| Audit Ti      |                      |                    |                        |          |                  |            |            |                                                |          |
|               |                      |                    |                        |          |                  |            |            |                                                | •        |
|               |                      |                    |                        |          |                  |            |            | ays                                            |          |
|               |                      |                    |                        |          |                  |            |            |                                                | •        |
|               |                      |                    |                        |          |                  |            | <u>о</u> к | Change Change                                  |          |
|               | Payment (I)          | 1 000 00           | * With Escrow and Fees | 1,000.00 |                  |            |            | bution                                         | 1        |
|               | Balloon Amount       | 101,000.00         | with Escrow and Fees   | 1,000.00 |                  |            | Loan Mo    | difications                                    |          |
|               | Nick Name            | 101,000.00         |                        |          |                  |            |            |                                                |          |
|               |                      |                    |                        |          |                  |            |            |                                                |          |
|               | Memo / Notes         |                    |                        |          |                  |            |            |                                                |          |
| <b>.</b>      |                      |                    |                        |          |                  |            |            |                                                |          |
| Loan Data 🔹   | Income Expens        | se & Credit Scores | Loan Features 👻        |          | ×                | Lock Terms | <b>1</b>   | OK Cancel                                      | 1        |
| Louir Data    | income, Expens       | a broar cool of    |                        |          |                  |            |            |                                                | -        |

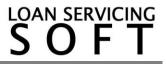

On the window that pops up, there are 3 main sections. The upper section, old terms section, and new terms section. The upper section is basic settings, the old terms before modification are on the left, and on the right side are the new terms. New terms is where you will be making adjustments.

| Modification Date<br>Modification Amount | 10/15/2015        |                   | 10/15/2015 | ▼ F  | Reference Number |                    | Is Applied          | Unpaid Modificatio |  |  |
|------------------------------------------|-------------------|-------------------|------------|------|------------------|--------------------|---------------------|--------------------|--|--|
| Description                              |                   |                   |            |      |                  |                    |                     |                    |  |  |
|                                          | Old Te            | rms               |            |      | (                | New                | Terms               |                    |  |  |
| First Payment Date                       | 2/1/2010          |                   |            |      | Next Due Date    | 12/1/2011          | Terms To Maturity   |                    |  |  |
| Funded Amount                            | 100,000.00        | Principal Balance | 100,00     | 0.00 | Funded Amount    | 100,000.0          | 0 Principal Balance | 100,000            |  |  |
| Interest Rate                            | 12.000            | %                 |            |      | Interest Rate    | 12.00              | 0 %                 |                    |  |  |
| Interest Method                          | Regular Periodic  |                   |            | •    | Interest Method  | Regular Periodic . |                     |                    |  |  |
| Amortized                                | Interest Only     |                   |            |      | Amortized        | Interest Only      |                     |                    |  |  |
| Term Period                              | Monthly -         | Payment Period    | Monthly    | •    | Term Period      | Monthly            | Payment Period      | Monthly            |  |  |
| Term                                     | 60                | Term Due          |            | 60   | Term             | 6                  | 0 Term Due          |                    |  |  |
| Maturity Date                            | 1/1/2015          |                   |            |      | Maturity Date    | 1/1/2015           | •                   |                    |  |  |
| Payment (P+I)                            | 1,000.00          | Escrow Payment    |            | 0.00 | Payment (P+I)    | 1,000.0            | 0 Escrow Amount     | 0                  |  |  |
| Balloon Amount                           | 101,000.00        |                   |            |      | Balloon Amount   | 101,000.0          | D                   |                    |  |  |
| Days In Year                             | 360 days in yea 💌 |                   |            |      | Days In Year     | 360 days in yea    | •                   |                    |  |  |
| Unpaid Interest                          | 0.00              |                   |            |      | Unpaid Interest  | 0.0                | 0 Show New Amo      | rtization Schedule |  |  |
| Unpaid Impound                           | 0.00              |                   |            |      | Unpaid Impound   | 0.0                | 0                   |                    |  |  |
| Unpaid Late Fee                          | 0.00              |                   |            |      | Unpaid Late Fee  | 0.0                | 0                   |                    |  |  |
| Notes                                    |                   |                   |            |      |                  | Notify Borrowe     | Notice Send Date    | 11                 |  |  |

The modification effective date is important because that is the date when the new terms are applied.

Also, the software will reject modifications with effective date before an existing loan payment.

When applying the modification it has to be the last transaction of that loan.

When finished making adjustments click ok to save.

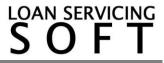

## Applying a loan modification

To apply modification to a loan, select the modification that you added and click the apply to loan button at the top of the loan modifications window.

| Loan Terms     |                              |                                                                 |                      | Loan T   | ems              |                                                                                                    |                                                      |                 |
|----------------|------------------------------|-----------------------------------------------------------------|----------------------|----------|------------------|----------------------------------------------------------------------------------------------------|------------------------------------------------------|-----------------|
| Borrowers      | Loan Number                  | C-1                                                             |                      |          | Loan Status      | Active   Status I                                                                                                    |                                                      |                 |
| Lenders        | Borrower                     | Andrew L Walters                                                |                      |          | Special Status   | -                                                                                                    |                                                      | Conditions      |
| Vendors        | Loan Type                    | Term / One Draw Loan           nt         100,000,00         •• |                      |          | Signed Date      | 1/1/2010                                                                                                    | Daily Rate 0.033334%<br>Daily Interest 33.3300000000 |                 |
| 9 Collateral   | Funded Amount                |                                                                 |                      |          | Origination Date | Image: 1/1/2010         Image: The second second seco |                                                      |                 |
| UDF's          |                              | 400.00                                                          |                      |          |                  | 0.14.10040                                                                                                    |                                                      |                 |
| Classif        | Addifications & Rec          |                                                                 |                      |          |                  |                                                                                                    |                                                      | ×0              |
| Escrow         | ✓ Edit X Rem<br>fective Date | nove 🖌 Apply To Loa<br>Type                                     | Mod. Amount          |          | Description      |                                                                                                    | _                                                    | Is Applied      |
| A              |                              | ban_Recast                                                      | 0.00                 |          | Description      |                                                                                                    |                                                      |                 |
|                | 10/2010                      | dan_nocdat                                                      | 0.00                 |          |                  |                                                                                                    |                                                      | s 0.00          |
| Docs &         |                              |                                                                 |                      |          |                  |                                                                                                    |                                                      | s_0.00          |
|                |                              |                                                                 |                      |          |                  |                                                                                                    |                                                      | •               |
| Lincolini      |                              |                                                                 |                      |          |                  |                                                                                                    |                                                      |                 |
| 📕 Audit Ti     |                              |                                                                 |                      |          |                  |                                                                                                    |                                                      |                 |
|                |                              |                                                                 |                      |          |                  |                                                                                                    |                                                      | -               |
|                |                              |                                                                 |                      |          |                  |                                                                                                    |                                                      |                 |
|                |                              |                                                                 |                      |          |                  |                                                                                                    |                                                      | ays             |
|                |                              |                                                                 |                      |          |                  |                                                                                                    |                                                      | -               |
|                |                              |                                                                 |                      |          |                  |                                                                                                    |                                                      | Channel         |
|                |                              |                                                                 |                      |          |                  |                                                                                                    |                                                      | Change          |
|                |                              |                                                                 |                      |          |                  |                                                                                                    | <u>0</u> K                                           | Cancel bution   |
|                | r aymont (i)                 | 1.000.001                                                       | With Eacrow and Loca | 1.000.00 |                  |                                                                                                    |                                                      |                 |
|                |                              |                                                                 |                      | 1,000.00 |                  |                                                                                                    | Loa                                                  | n Modifications |
|                | Balloon Amount               | 101,000.00                                                      |                      |          |                  |                                                                                                    |                                                      |                 |
|                | Nick Name                    |                                                                 |                      |          |                  |                                                                                                    |                                                      |                 |
|                |                              |                                                                 |                      |          |                  |                                                                                                    |                                                      |                 |
|                | Memo / Notes                 |                                                                 |                      |          |                  |                                                                                                    |                                                      |                 |
|                |                              |                                                                 |                      |          |                  |                                                                                                    |                                                      |                 |
|                |                              |                                                                 |                      |          |                  |                                                                                                    |                                                      |                 |
|                |                              |                                                                 |                      |          |                  |                                                                                                    |                                                      |                 |
| •              |                              |                                                                 |                      |          |                  |                                                                                                    |                                                      |                 |
| ▼<br>Loan Data |                              | nse & Credit Scores                                             | Loan Features 🔹      |          | ( <b>\\$</b> .   | .ock Terms                                                                                                    | 1                                                    | OK Cancel       |

Again, for additional information and/or questions please feel free to contact our support group at support@loanservicingsoft.com or 1-800-993-1839 x2.

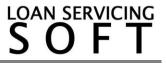